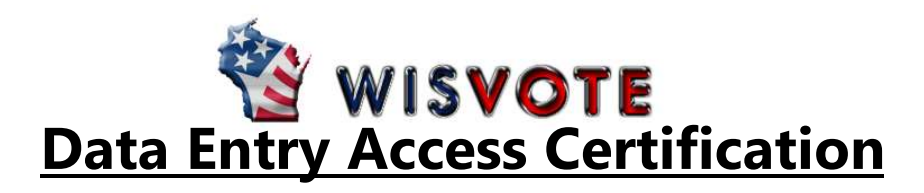

\*\*The training plan outlined below can be customized by the clerk depending on the entity tasks you need to perform in WisVote\*\*

# Introduction (Required) and the control of the Address Management

- $\Box$  Intro: Wisconsin Election Training TLC  $\Box$  Address Overview
- $\square$  Client Access Licenses  $\square$  Create an Address
- $\Box$  WisVote Login & Permissions  $\Box$  Edit an Existing Address
- $\Box$  Multi-Factor Authentication -FIDO Key  $\Box$  Address Functions on Voter Screens
- 

## Voter Management **Absentee Voting**

- $\Box$  Voter Management Overview  $\Box$  Absentee Voting Overview
- 
- 
- $\square$  Registration List Alerts  $\square$  Issue Absentee Ballot1
- 

- $\Box$  Post-Election Overview  $\Box$  Add a Care Facility
- $\Box$  Record Votes
- $\square$  Election Day Registration  $\square$  Security Training Required)

- 
- 
- 
- 
- $\square$  Navigating WisVote  $\square$  Districts/Mapping Overview

- 
- $\Box$  Voter Registration I  $\Box$  Add an Absentee Application
- $\Box$  Voter Registration II  $\Box$  Absentee Administration
	-
- $\square$  DMV Checks  $\square$  Ballot 2
	- □ Generate Absentee Labels
	- **Post-Election Activities Record Record Returned Ballots** 
		-

 $\Box$  Complete Security Series (7 videos)

### I have completed the training curriculum listed above. I am requesting Data Entry access in WisVote.

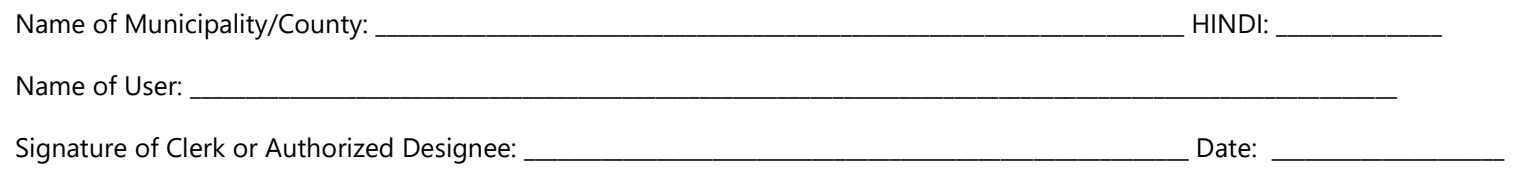